## Key IObit Start Menu 8 Pro 5.2.0.2 Utorrent .zip Nulled

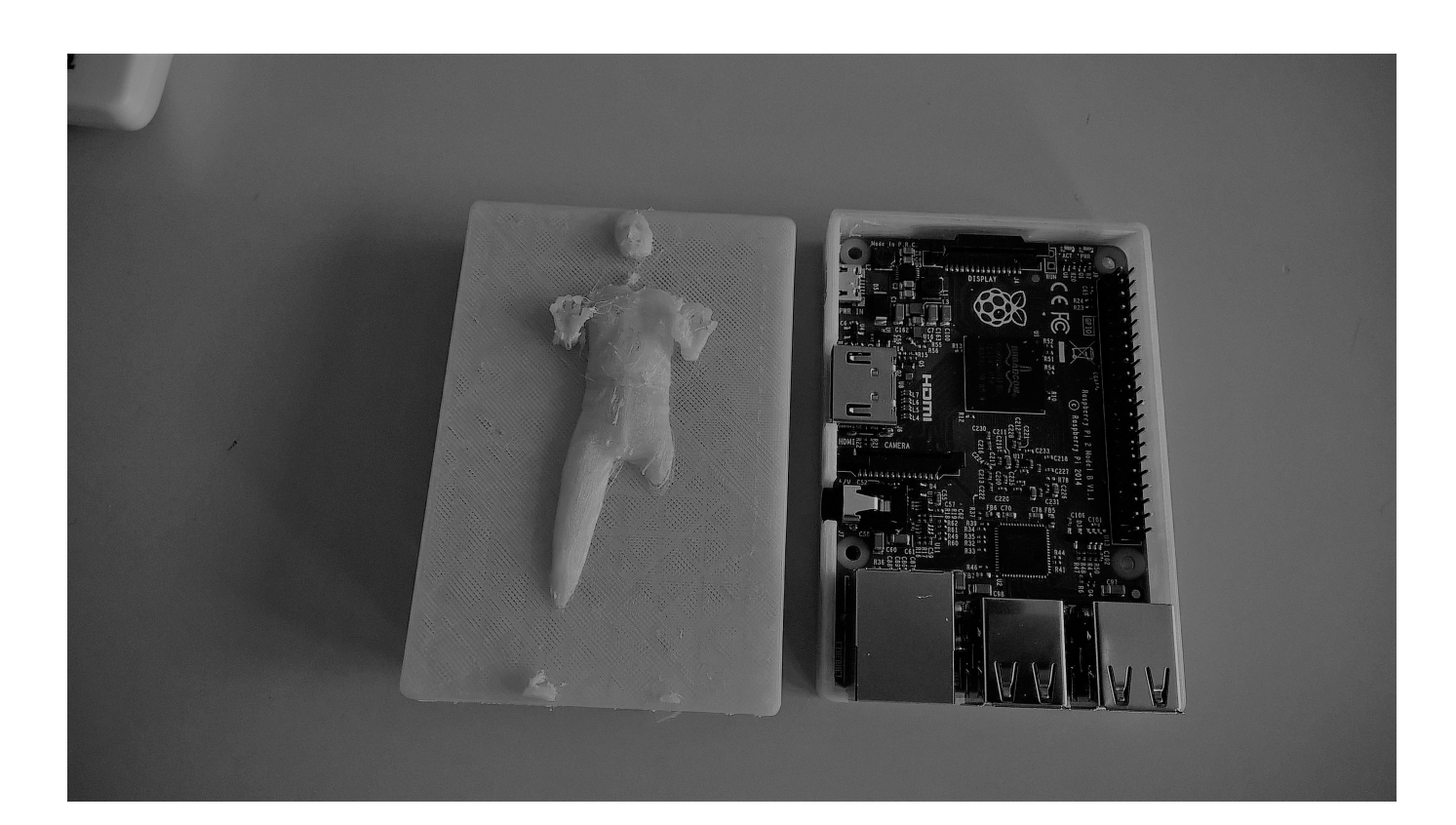

## **DOWNLOAD:** <https://byltly.com/2ink57>

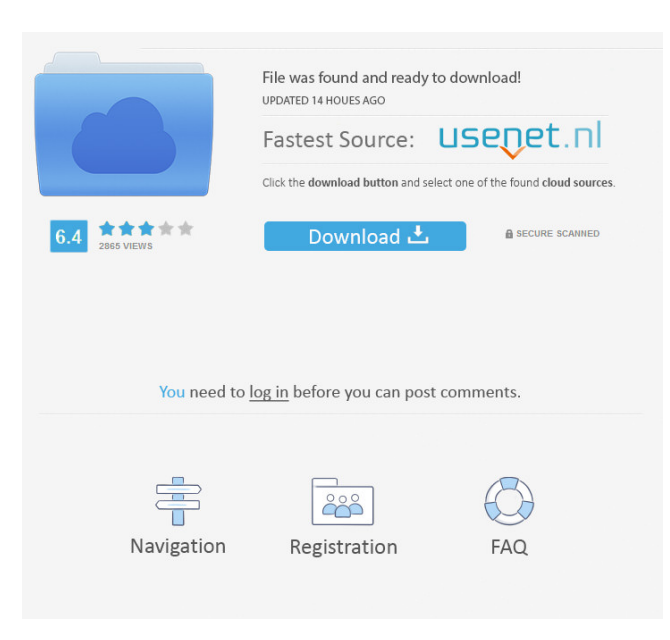

 There is also the option to leave out the soundtrack, so you can literally "loop" your YouTube videos. Do not forget to use free YouTube Video Downloader as the best video downloader to download videos from YouTube.A user of a computer network may access a network resource via a network device that is physically located at the user's site. For example, a typical computer network may include an Internet service provider (ISP) that provides access to the Internet. To gain access to the ISP, a user may need to physically connect his or her computer to the ISP using a physical network connection. Such connections may include wired connections such as coaxial cable, Ethernet cable, or phone lines, and may also include wireless connections such as radio frequency (RF), infrared, or optical connections. Many businesses and other large organizations have a private network. Such organizations may have their own internal network that allows a computer at any location within the organization to access a network resource. However, a user of the organization's private network may not be located near the organization's network device. Thus, in order to connect to the private network, the user may have to physically connect his or her computer to the network device using a physical network connection. One way for a user to access a network resource is to use a virtual private network (VPN). With a VPN, a user may access a network resource via a network device, even though the user is physically located at a remote site. VPN technology may allow a user to access resources within a private network via a public network such as the Internet. For example, a company having its own private network may allow employees at various locations to connect to the private network using a VPN. The VPN may be implemented over a public network such as the Internet or other public network. For example, a user may establish a connection between his or her device and a VPN server over a network such as the Internet, and the VPN server may in turn establish a virtual connection between the user's device and the network resources within the private network.Exercises and skills to enhance your professional development opportunities LEAN LESSON PLAN MATERIALS OBJECTIVES SKILLS & ACTIONS LEARN UNDERSTAND DESIGNS CLASSROOM PROJECT DISCUSS EXERCISE 82157476af

> [genx usb scanner driver download rcfa4601eu for windows 7 32bit](http://procinit.yolasite.com/resources/genx-usb-scanner-driver-download-rcfa4601eu-for-windows-7-32bit.pdf) [FULL Adobe Animate CC 2019 19.1.349 \(x64\) Pre-Activated\[BabuPC\]](http://trucbeltho.yolasite.com/resources/FULL-Adobe-Animate-CC-2019-191349-x64-PreActivatedBabuPC.pdf) [Kim Kardashian Hollywood Hack Cheat](http://geriri.yolasite.com/resources/Kim-Kardashian-Hollywood-Hack-Cheat.pdf)